# Package: qcoder (via r-universe)

September 28, 2024

Title Lightweight Qualitative Coding

Version 0.1.0

Description A free, lightweight, open source option for analyzing text-based qualitative data. Enables analysis of interview transcripts, observation notes, memos, and other sources. Supports the work of social scientists, historians, humanists, and other researchers who use qualitative methods. Addresses the unique challenges faced in analyzing qualitative data analysis. Provides opportunities for researchers who otherwise might not develop software to build software development skills.

**Depends**  $R (= 3.4.0)$ 

License GPL-3 + file LICENSE

Encoding UTF-8

LazyData true

- **Imports** assertthat, dplyr  $(>= 0.7)$ , DT, here, magrittr, readr, shiny, shinyAce  $(>= 0.4.0)$ , shinyFiles, shinyjs, shinythemes, stringi, stringr, zip  $(>= 2.0.3)$
- **Suggests** knitr, rmarkdown, test that  $(>= 2.0.0)$ , with r, covr, pander, textreadr

URL <https://github.com/ropenscilabs/qcoder>

BugReports <https://github.com/ropenscilabs/qcoder/issues>

VignetteBuilder knitr

Roxygen list(markdown = TRUE)

RoxygenNote 7.1.1

Collate 'read\_in\_files.R' 'parse\_qcodes.R' 'qcoder-package.R' 'utils.R' 'selection.R'

Repository https://ropensci.r-universe.dev

RemoteUrl https://github.com/ropenscilabs/qcoder

RemoteRef master

RemoteSha d8743f70f4243a2d45bfd0f4dee4ca089d629ad5

## <span id="page-1-0"></span>**Contents**

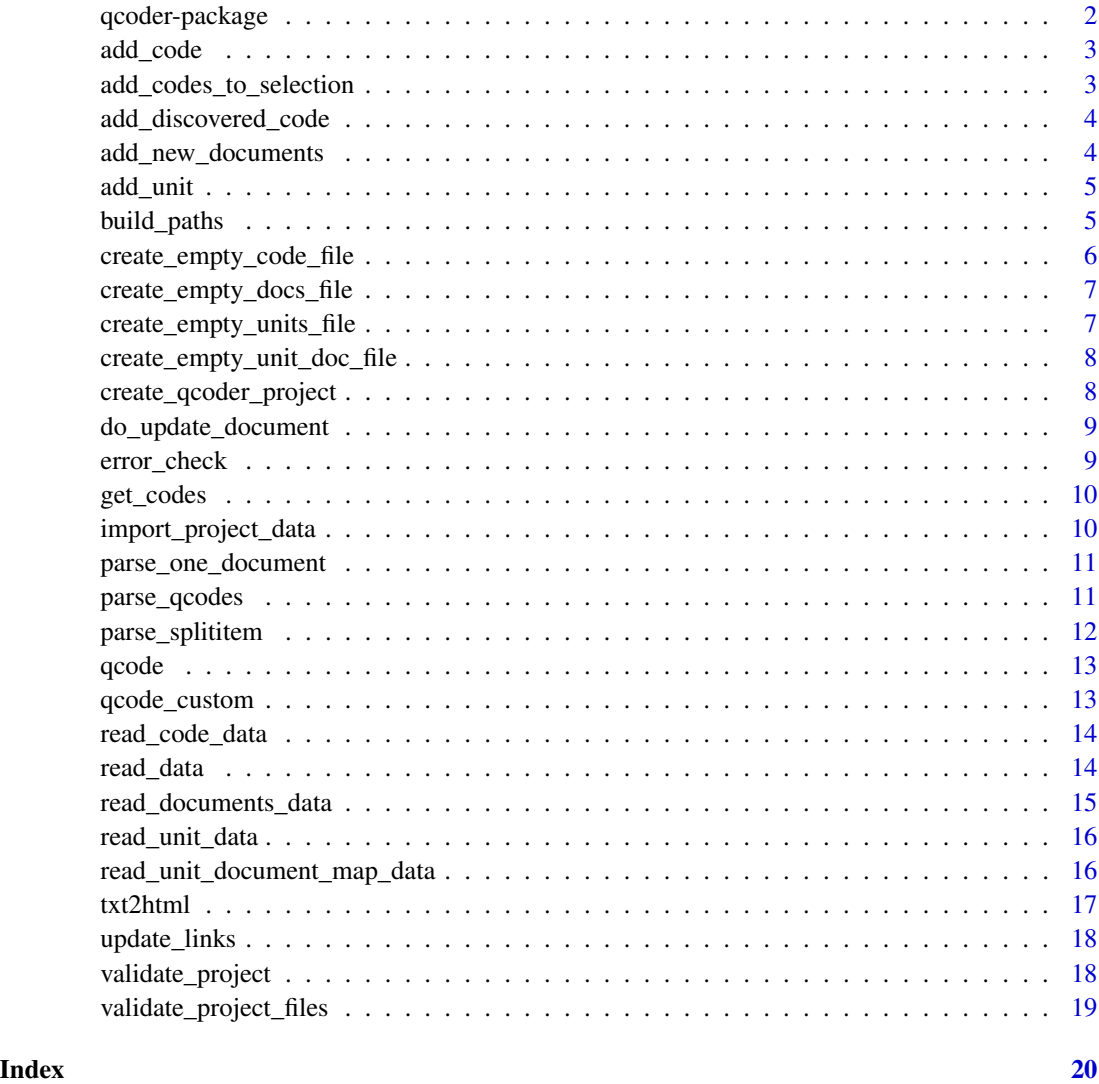

qcoder-package *Code Qualitative Data A light weight approach to qualitative coding and analysis*

### Description

Light weight coding

<span id="page-2-0"></span>

Add code Append a new unit record to the existing data frame

#### Usage

add\_code(codes\_df, new\_code, new\_code\_desc, codes\_df\_path)

#### Arguments

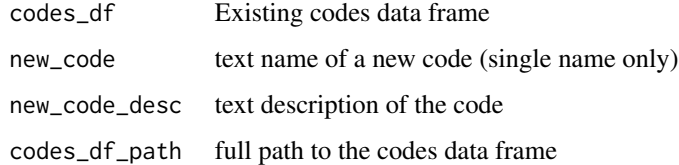

#### Examples

unlink("./\_my\_qcoder\_project", recursive=TRUE)

add\_codes\_to\_selection

*Adds codes surrounding the selected text*

#### Description

Adds codes surrounding the selected text

#### Usage

```
add_codes_to_selection(selection, codes)
```
#### Arguments

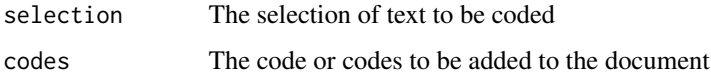

<span id="page-3-0"></span>add\_discovered\_code *Update codes data frame Add discovered codes to the codes data frame*

#### Description

Update codes data frame Add discovered codes to the codes data frame

#### Usage

```
add_discovered_code(
  codes\_list = "",code_data_frame = NULL,
  codes_df_path = ""\lambda
```
#### Arguments

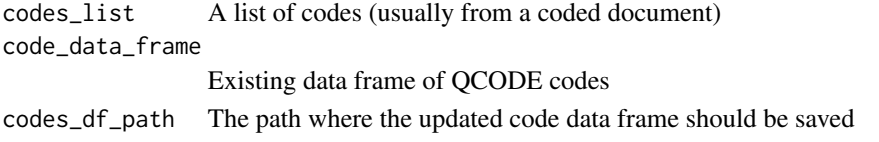

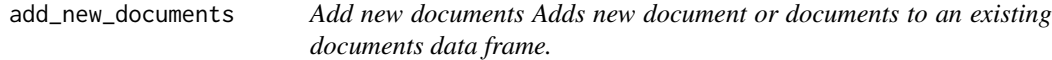

#### Description

Add new documents Adds new document or documents to an existing documents data frame.

#### Usage

```
add_new_documents(files, docs_df_path = "", file_path = "")
```
#### Arguments

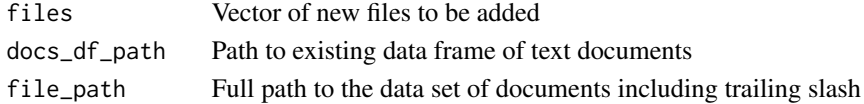

#### Examples

```
create_qcoder_project(project_name = "my_qcoder_project", sample = TRUE)
```
unlink("./my\_qcoder\_project", recursive=TRUE)

<span id="page-4-0"></span>

Add unit Append a new unit record to the existing data frame

#### Usage

add\_unit(units\_df, new\_unit, units\_df\_path)

#### Arguments

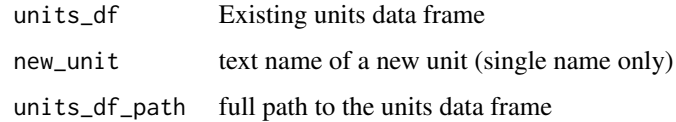

#### Examples

unlink("./\_my\_qcoder\_project", recursive=TRUE)

build\_paths *Build the paths for file creation*

#### Description

Builds the paths to the data to be imported and to the data frame where the imported data is to be stored. The project name is required, all other parameters may be set. These each represent a segment of the path to a file. If a project path is not set or set to "" it will be set to the current working directory via getwd(). The Shiny qcode application assumes that the data frame folder will be "data\_frames" and that any new documents to be imported will be in a folder called "documents".

#### Usage

```
build_paths(
  project_name,
  data<sub>-path</sub> = ",
  data_frame_name = "",
  df_path = "data_frames",
  project_path = ""
\mathcal{E}
```
#### <span id="page-5-0"></span>Arguments

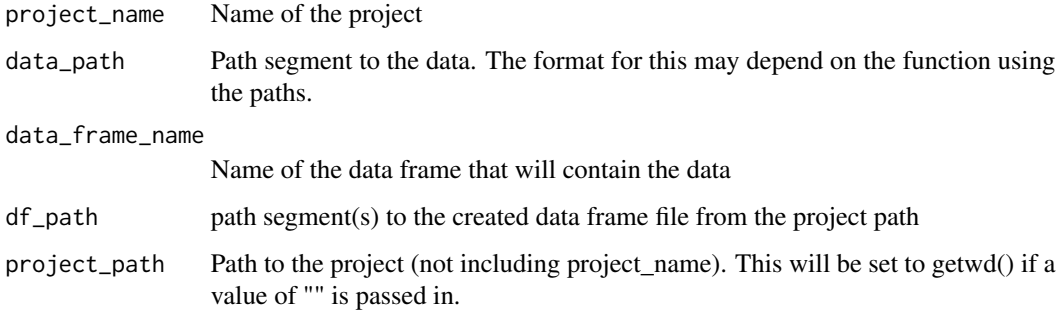

#### Value

A named list of paths. "data\_frame\_path" is the path to the data frame and "data" is the path to the data.

create\_empty\_code\_file

*Create an empty codes data set*

#### Description

Used to create a codes data frame with no data but that can have data added. File is placed in the data\_frames folder.

#### Usage

```
create_empty_code_file(path)
```
#### Arguments

path Full path to data frame to be created.

```
create_qcoder_project(project_name = "_my_qcoder_project")
path <- file.path(getwd(),
  "_my_qcoder_project/data_frames/qcoder_codes__my_qcoder_project")
create_empty_docs_file(path)
unlink("./_my_qcoder_project", recursive=TRUE)
```
<span id="page-6-0"></span>create\_empty\_docs\_file

```
Create an empty documents data set
```
#### Description

Used to create a codes data frame with no data but that can have data added. File is placed in the data\_frames folder.

#### Usage

```
create_empty_docs_file(path)
```
#### Arguments

path Full path to data frame to be created.

#### Examples

```
create_qcoder_project(project_name = "_my_qcoder_project")
path <- file.path(getwd(),
  "_my_qcoder_project/data_frames/qcoder_docs__my_qcoder_project")
create_empty_docs_file(path)
unlink("./_my_qcoder_project", recursive=TRUE)
```

```
create_empty_units_file
```
*Define an empty units data frame*

#### Description

Define an empty units data frame

#### Usage

```
create_empty_units_file(path)
```
#### Arguments

path Full path to data frame to be created.

```
create_qcoder_project(project_name = "_my_qcoder_project")
path <- file.path(getwd(),
  "_my_qcoder_project/data_frames/qcoder_units__my_qcoder_project")
create_empty_docs_file(path)
unlink("./_my_qcoder_project", recursive=TRUE)
```

```
create_empty_unit_doc_file
```
*Define an empty many to many unit to document map*

#### Description

Define an empty many to many unit to document map

#### Usage

```
create_empty_unit_doc_file(path)
```
#### Arguments

path Full path to data frame to be created.

#### Examples

```
create_qcoder_project(project_name = "_my_qcoder_project")
path <- file.path(getwd(),
  "_my_qcoder_project/data_frames/qcoder_units_document_map__my_qcoder_project")
create_empty_docs_file(path)
unlink("./_my_qcoder_project", recursive=TRUE)
```
create\_qcoder\_project *Create a standard set of folders for a QCoder project*

#### Description

Create a standard set of folders for a QCoder project

#### Usage

```
create_qcoder_project(project_name, sample = FALSE)
```
#### Arguments

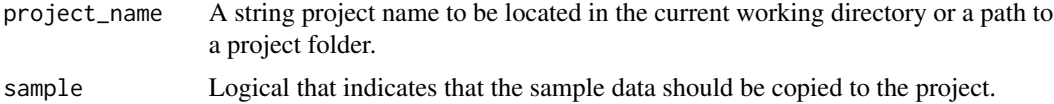

```
create_qcoder_project(project_name = "my_qcoder_project")
unlink("./my_qcoder_project", recursive=TRUE)
```
<span id="page-8-0"></span>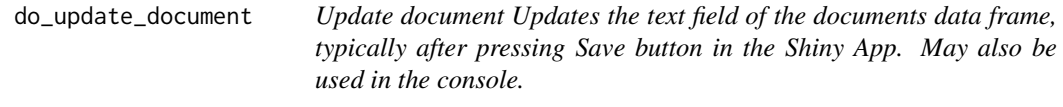

Update document Updates the text field of the documents data frame, typically after pressing Save button in the Shiny App. May also be used in the console.

#### Usage

do\_update\_document(updated, docs\_df\_path, this\_doc\_path)

#### Arguments

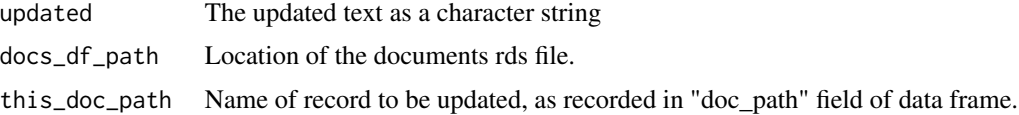

#### Examples

unlink("./\_my\_qcoder\_project", recursive=TRUE)

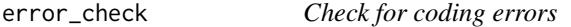

#### Description

Checks the current document for coding errors.

#### Usage

error\_check(document)

#### Arguments

document A string to be scanned for errors.

#### Details

This function takes a string (such as the contents of a document), and conducts some basic linting. It returns a warning if there aren't a matching number of (QCODE) tags, or if text has been marked to be captured but the capture is missing a tag (missing {#my\_tag}).

#### <span id="page-9-0"></span>Value

A warning message as a character string.

#### Examples

```
error_check("An (QCODE)unmatched set of (QCODE) gives (/QCODE){#tag} a warning.")
error_check("A (QCODE) qcode with a missing tag gives a warning.")
```
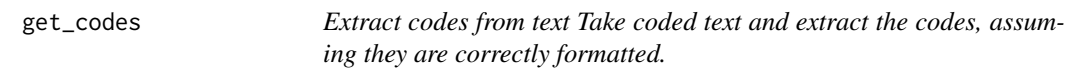

#### Description

Extract codes from text Take coded text and extract the codes, assuming they are correctly formatted.

#### Usage

```
get_codes(doc_text)
```
#### Arguments

doc\_text The text data for a single document

#### Examples

```
unlink("./my_qcoder_project", recursive=TRUE)
```
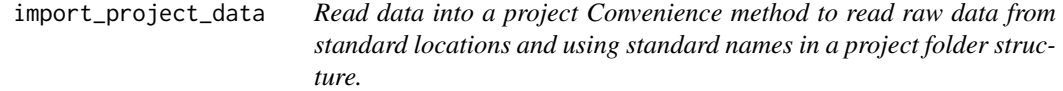

#### Description

Read data into a project Convenience method to read raw data from standard locations and using standard names in a project folder structure.

#### Usage

import\_project\_data(project\_name)

#### Arguments

project\_name The project name. This should represent the folder holding the project.

#### <span id="page-10-0"></span>Examples

```
create_qcoder_project(project_name = "_my_qcoder_project", sample = TRUE)
import_project_data("_my_qcoder_project")
unlink("./_my_qcoder_project", recursive=TRUE)
```
<span id="page-10-1"></span>parse\_one\_document *Parse one document*

#### Description

Parse one document

#### Usage

```
parse_one_document(doc, df, qcoder_documents, dots = NULL)
```
#### Arguments

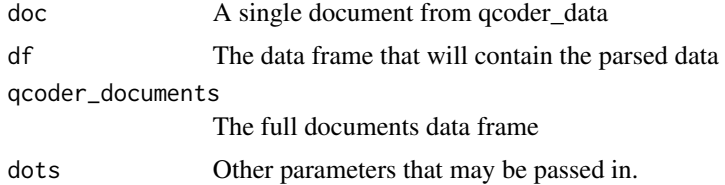

#### Examples

unlink("./my\_qcoder\_project", recursive=TRUE)

parse\_qcodes *Parse coded text*

#### Description

Take a data frame of coded text documents and return a data frame of the codes captured within.

#### Usage

parse\_qcodes(x, ...)

#### Arguments

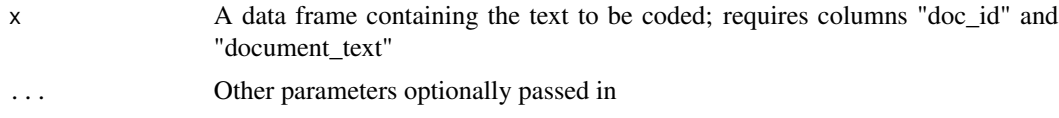

#### <span id="page-11-0"></span>Details

This function takes a text document containing coded text of the form:

"stuff to ignore (QCODE) coded text we care about (/QCODE){#my\_code} more stuff to ignore"

and turns it into a data frame with one row per coded item, of the form: docid, qcode, text

parse\_qcodes assumes that it is being passed a data frame, the [parse\\_one\\_document](#page-10-1) function is called to do the heavy lifting extracting the coded text from the document\_text column.

Newline characters are replaced with an HTML  $\text{Br}$  in the captured text.

If no valid qcodes are found, parse\_qcodes returns an empty data frame (no rows).

#### Value

If the data frame contains coded text in the document\_text column, output will be a data frame with three columns: "doc", "qcode", and "text".

The \code{doc} is the \code{doc\_id} from the input data frame.

\code{qcode} is the code that the captured text was marked up with.

\code{text} is the text that was captured.

#### Examples

parse\_qcodes(my\_documents)

# Data frames can be piped into this function my\_documents %>% parse\_qcodes()

parse\_splititem *Parse a single item within a document*

#### Description

Parse a single item within a document

#### Usage

```
parse_splititem(splititem, df, doc_id, dots)
```
#### Arguments

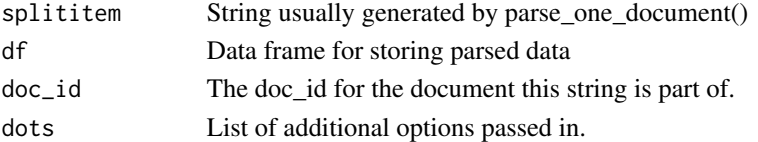

<span id="page-12-0"></span>

This launches the coder Shiny app

#### Usage

qcode(use\_wd = TRUE)

#### Arguments

use\_wd Whether or not the current working directory when launching qcoder should be used as the base from which the project file is selected.

#### Examples

```
if (interactive()) {
qcode()
}
```
qcode\_custom *This launches the coder custom Shiny app*

#### Description

This launches the coder custom Shiny app

#### Usage

qcode\_custom()

```
if (interactive()) {
 qcode_custom()
}
```
<span id="page-13-0"></span>14 read\_data

#### Description

Create a file of codes from csv file Use this if you have a spreadsheet of codes already created.

#### Usage

```
read_code_data(
 project_name,
 data_path = "codes/codes.csv",
 df_path = "data_frames",
 data_frame_name = "qcoder_codes",
 project_path = ""
)
```
#### Arguments

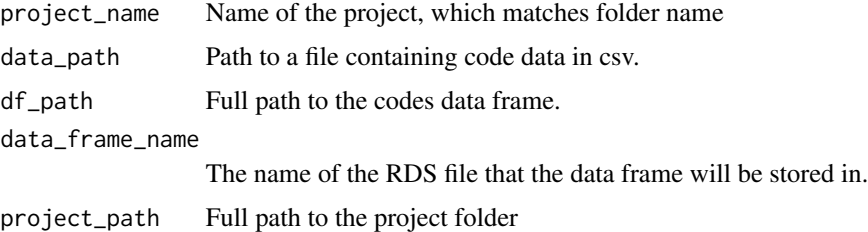

#### Examples

```
create_qcoder_project(project_name = "_my_qcoder_project", sample = TRUE)
read_code_data(project_name = "_my_qcoder_project")
unlink("./_my_qcoder_project", recursive=TRUE)
```
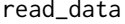

```
This launches the data-reader Shiny app
```
#### Description

This launches the data-reader Shiny app

#### Usage

read\_data()

<span id="page-14-0"></span>read\_documents\_data 15

#### Examples

## Not run: read\_data()

## End(Not run)

read\_documents\_data *Create a data frame of documents*

#### Description

Create a data frame of documents

#### Usage

```
read_documents_data(
 project_name,
 data_path = "documents/",
 df_path = "data_frames",
 data_frame_name = "qcoder_documents",
 project\_path = "")
```
#### Arguments

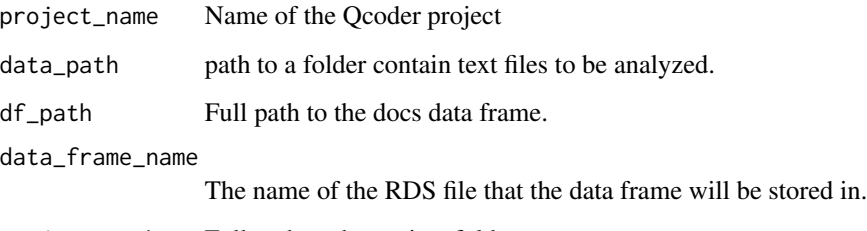

```
project_path Full path to the project folder.
```
#### Examples

```
## Not run:
read_documents_data("_my_qcoder_project")
```
## End(Not run)

<span id="page-15-0"></span>

Create a data frame of units from csv file Use this is you have a spreadsheet of units already created.

#### Usage

```
read_unit_data(
  data_path = "units/units.csv",
  data_frame_name = "qcoder_units",
 project_name,
 project_path = "",
 df_path = "data_frames"
)
```
#### Arguments

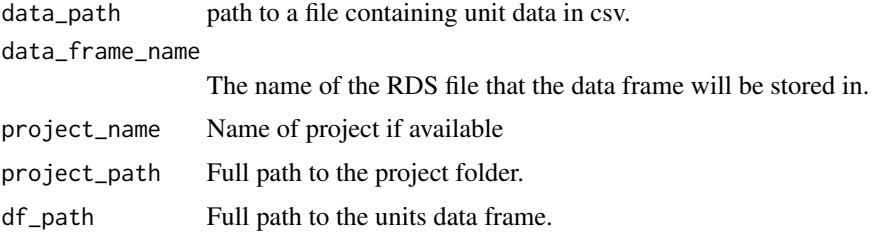

#### Examples

```
create_qcoder_project(project_name = "_my_qcoder_project", sample = TRUE)
read_unit_data(project_name = "_my_qcoder_project")
unlink("./_my_qcoder_project", recursive=TRUE)
```
read\_unit\_document\_map\_data

*Create a data frame of unit to document links from csv file Use this is you have a spreadsheet already created.*

#### Description

Create a data frame of unit to document links from csv file Use this is you have a spreadsheet already created.

#### <span id="page-16-0"></span>txt2html 17

#### Usage

```
read_unit_document_map_data(
  project_name,
  data_path = "units/unit_document_map.csv",
 data_frame_name = "qcoder_unit_document_map",
 project_path = "",
 df_path = "data_frames"
)
```
#### Arguments

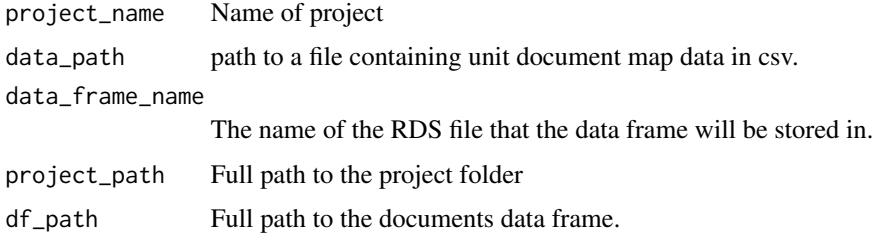

#### Examples

```
create_qcoder_project(project_name = "_my_qcoder_project", sample = TRUE)
project_name = "_my_qcoder_project"
read_unit_document_map_data( project_name = "_my_qcoder_project")
unlink("./_my_qcoder_project", recursive=TRUE)
```
txt2html *Format text as HTML Minimal conversion of a text to html*

#### Description

Format text as HTML Minimal conversion of a text to html

#### Usage

```
txt2html(text)
```
#### Arguments

text text to be converted

#### Examples

txt2html("The quick brown (QCODE)fox(/QCODE){#animal} jumped over ")

<span id="page-17-0"></span>

Update document to unit links Saves or updates the links between observation units and documents

#### Usage

```
update_links(
  checked = ",
  docs_df_path = ""this_doc_path = \sqrt{n},
  units_docs_path = ")
```
#### Arguments

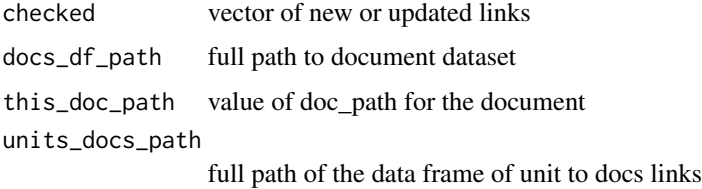

#### Examples

unlink("./\_my\_qcoder\_project", recursive=TRUE)

validate\_project *Check for a valid qcoder project*

#### Description

Check for a valid qcoder project

#### Usage

```
validate_project(path_to_test)
```
#### Arguments

path\_to\_test Path to possible project folder

#### <span id="page-18-0"></span>validate\_project\_files 19

#### Value

NULL for valid project, Error otherwise.

#### Examples

```
create_qcoder_project(project_name = "_my_qcoder_project")
validate_project("_my_qcoder_project")
unlink("./_my_qcoder_project", recursive=TRUE)
```
validate\_project\_files

*Check for required imported data frames.*

#### Description

Check for required imported data frames.

#### Usage

validate\_project\_files(path\_to\_test)

#### Arguments

path\_to\_test Path to possible project folder

#### Value

NULL for valid project, Error otherwise.

```
create_qcoder_project(project_name = "_my_qcoder_project", sample = TRUE)
import_project_data("_my_qcoder_project")
validate_project_files("_my_qcoder_project")
unlink("./_my_qcoder_project", recursive=TRUE)
```
# <span id="page-19-0"></span>Index

```
add_code, 3
add_codes_to_selection, 3
add_discovered_code, 4
add_new_documents, 4
add_unit, 5
build_paths, 5
create_empty_code_file, 6
create_empty_docs_file, 7
create_empty_unit_doc_file, 8
create_empty_units_file, 7
create_qcoder_project, 8
do_update_document, 9
error_check, 9
get_codes, 10
import_project_data, 10
parse_one_document, 11, 12
parse_qcodes, 11
parse_splititem, 12
qcode, 13
qcode_custom, 13
qcoder (qcoder-package), 2
qcoder-package, 2
read_code_data, 14
read_data, 14
read_documents_data, 15
read_unit_data, 16
read_unit_document_map_data, 16
txt2html, 17
update_links, 18
validate_project, 18
validate_project_files, 19
```